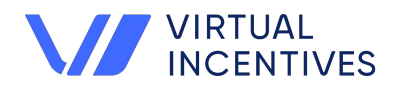

# **Confirmit Horizons Payment Integration**

**The Virtual Incentives' Confirmit Horizons Payment Integration is ready to be added to your Confirmit instance. With a few lines of code, you can place a payment at any exit point in the survey.** 

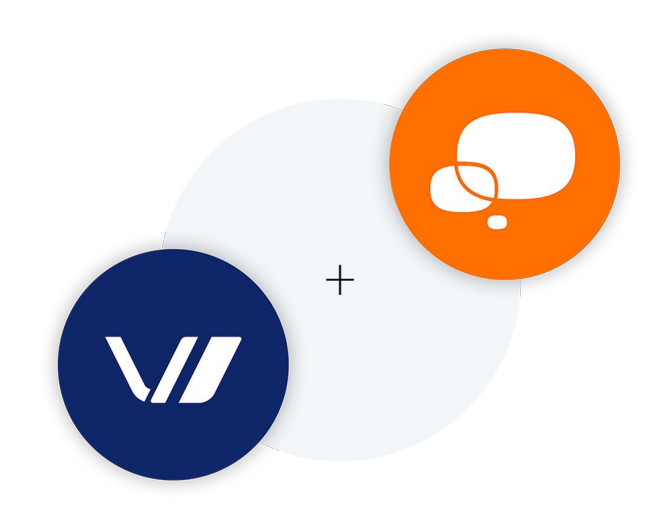

### **4 Things You Should Know**

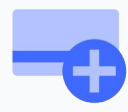

**Use Virtual Incentives to add your customized rewards to your Confirmit survey.** 

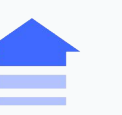

**Increase your survey participation and response rates by providing recipients with instant rewards.** 

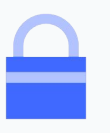

**Reward securely. Eliminate the need for recipients to share personally identifiable information.** 

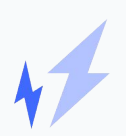

**Fast and easy to implement in surveys.**

**The Virtual Incentive platform easily integrated with our Confirmit Panel and this was a huge win for us. Everything went smoothly from start to finish." 66**<br>The Virt<br>integrat<br>and this

**Jennifer Schmidt DIRECTOR OF ONLINE RESEARCH, SSRS**

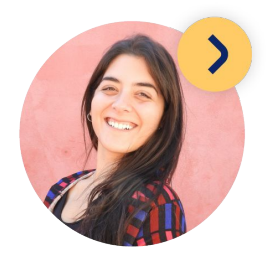

### **Get Started**

**virtualincentives.com +1-646-736-1910**

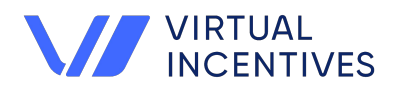

## **Payment Possibilities**

**With a simple insert of script node code, you set the timing of the payment. Check out three of our favorite ways to deliver payments with Confirmit Horizons.**

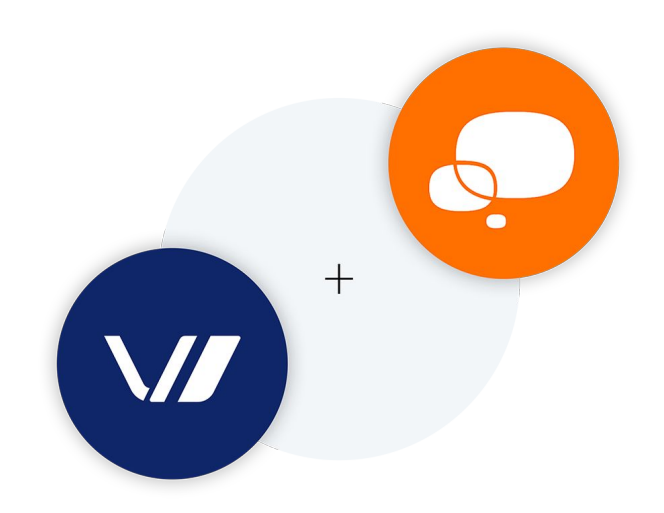

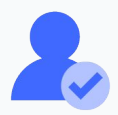

#### **Screener Questions**

**Place a payment at any exit point. For example, you want the respondent to receive a \$5 Amazon USD payment at question 6. The condition evaluates the Q6 answer and on term navigates to the script and a stop object.**

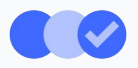

### **Survey Completion Payment in Survey**

**Place a payment at the end of the survey. When a survey status is set to complete, the respondent receives a \$10 Amazon USD payment. The exit moves the respondent to a new page, displaying the payment.**

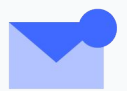

### **Survey Completion Payment Via Email**

**When a survey status is set to complete, the respondent receives a \$10 Amazon USD payment at the end of the survey. The exit then moves the respondent to a new page, displaying a message to check their email for the payment.** 

**With Virtual Incentives delivering the email for you, we manage any respondent customer service inquiries, so you don't have to.**

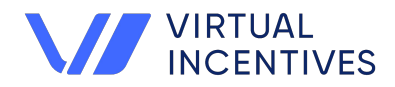

# **Technical Specifications**

**The Virtual Incentives Confirmit Horizons Payment Integration is code that connects the Virtual Incentives API to Horizons. The parameters are shown below. You will have the ability to test in both development and production environments.**

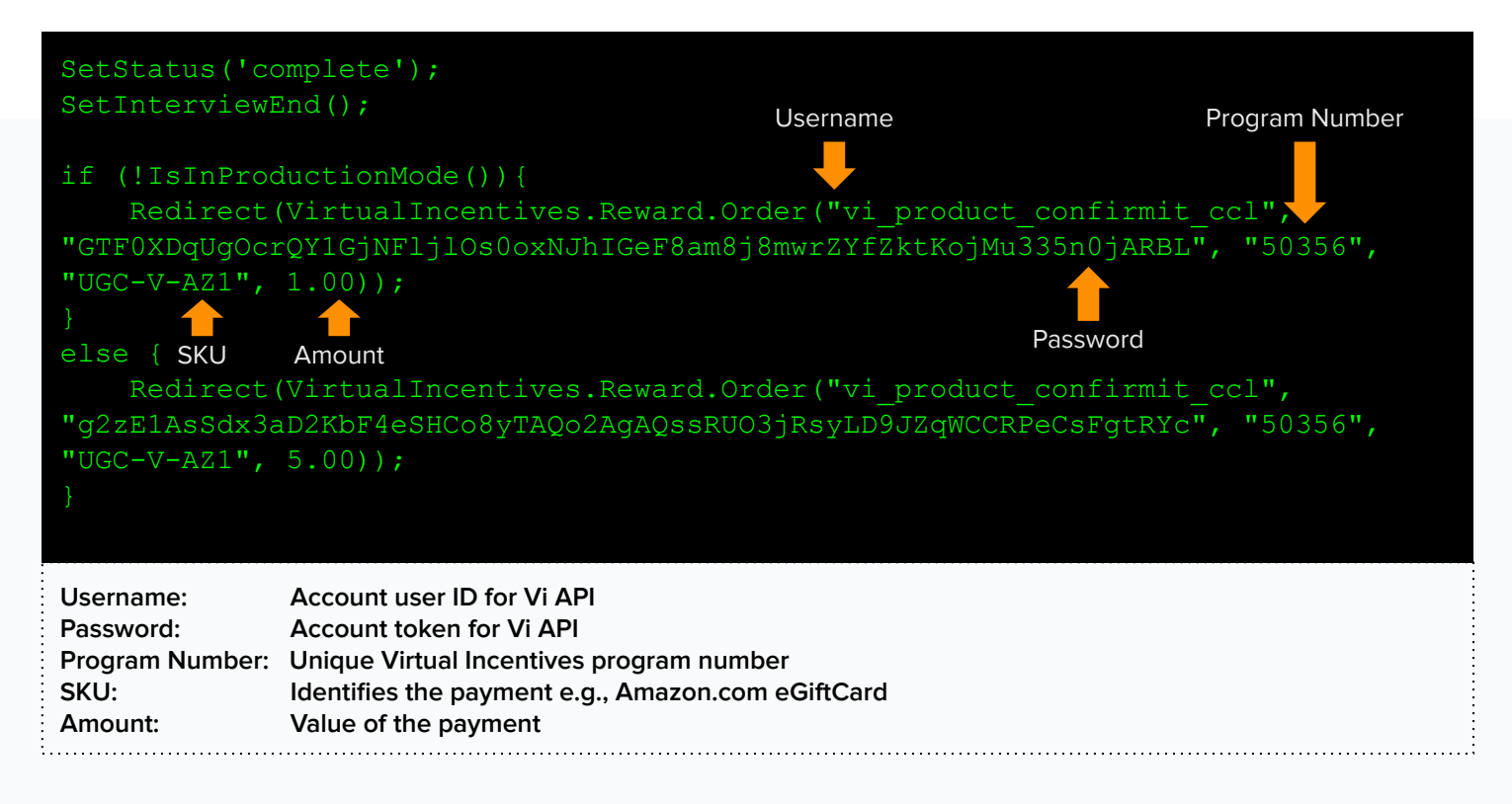

#### **Code to copy:**

```
SetStatus('complete');
SetInterviewEnd();
if (!IsInProductionMode()){
    Redirect(VirtualIncentives.Reward.Order("vi_product_confirmit_ccl", 
"GTF0XDqUgOcrQY1GjNFljlOs0oxNJhIGeF8am8j8mwrZYfZktKojMu335n0jARBL ", "50356", 
"UGC-V-AZ1", 1.00));
}
else {
   Redirect(VirtualIncentives.Reward.Order("vi_product_confirmit_ccl",
"g2zE1AsSdx3aD2KbF4eSHCo8yTAQo2AgAQssRUO3jRsyLD9JZqWCCRPeCsFgtRYc", "50356", 
"UGC-V-AZ1", 2.00));
```